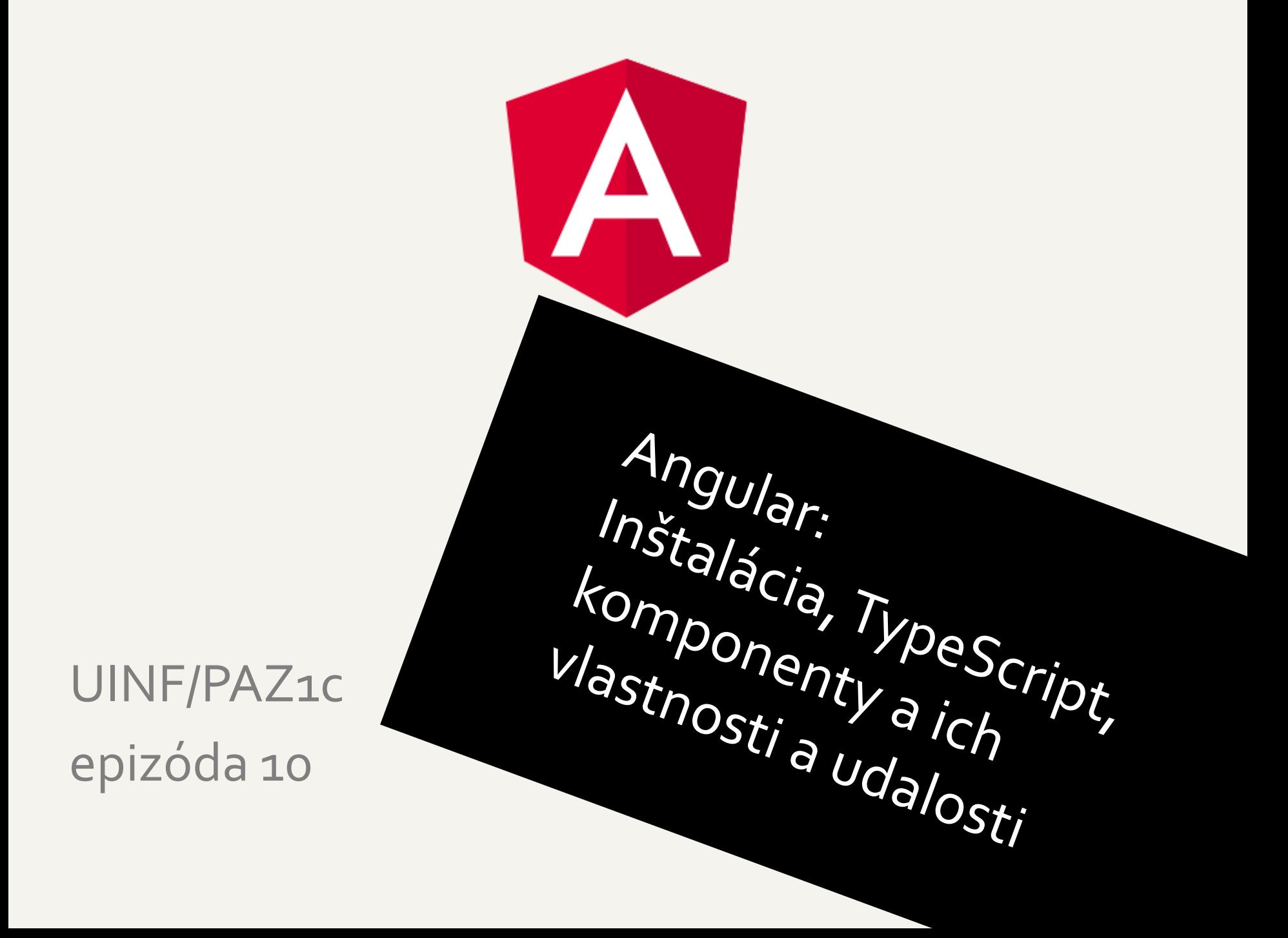

# **Tradičné webové aplikácie**

- $Web = HTML + CSS + JS$
- Na serveri čaká aplikácia, ktorá ich generuje
- Archaický prístup
	- Skriptovací jazyk zlepuje HTML súbor a posiela ho prehliadaču
	- Zdroják = kúsky HTML na striedačku s kusmi kódu, ktorý HTML dotvára
	- JS na webe slúži iba spríjemnenie práce s webom animácie, kontrola vstupov vo formulári

## **Moderné server-side webové aplikácie**

- Stále platí: server generuje HTML + CSS + JS a prehliadač ich len interpretuje
- MVC na serveri
	- HTML šablóny so špeciálnymi tagmi/atribútmi, ktoré sa odkazujú na komponenty aplikácie
	- Komponent aplikácie na základe svojho modelu doplní/nahradí príslušnú časť šablóny
	- Výsledok = šablóna + reprezentácia komponentov sa posiela zo servera ako výsledné HTML + CSS +JS
- Keď sa zmení model, dotiahne sa zo servera iba tá časť HTML, ktorá predstavuje daný komponent –AJAX volania
- V mnohých jazykoch: Java, C#, PHP, JavaScript,… – Java: JavaServer Faces, ApacheWicket, Vaadin,...

# **Moderné client-side webové aplikácie**

- - Čistý JavaScript
	- a.k.a. single-page applications, fat (thick) client
	- Server poskytuje/prijíma entity REST volania
		- perzistentná a business vrstva + REST service
		- ľubovoľný jazyk (Java, PHP, JavaScript,…)
	- MVC v prehliadači
		- aplikácia modifikuje priamo DOM model zobrazovanej stránky
		- komponenty predstavujú podstromy DOM modelu
		- modely komponentov typicky predstavujú entity poskytované REST serverom
	- Angular, Vue, React, Ember, Meteor, ExtJS, Aurelia,..

### **HTML:**

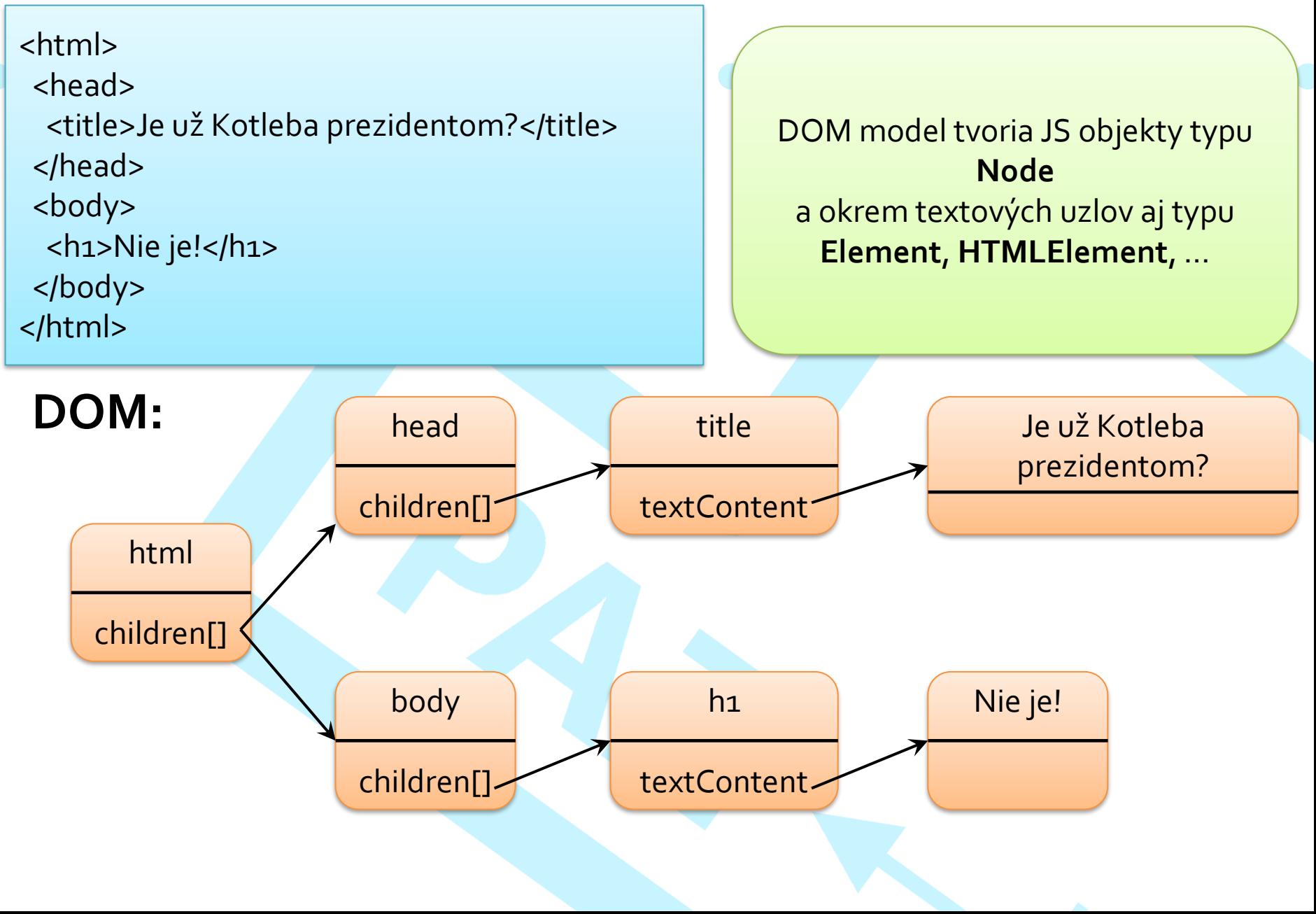

# **Angular (od verzie 2)**

- - Final release verzie 2: 14.9.2016, – aktuálne verzia 15
	- Využíva jazyk TypeScript
		- Typovaná nadstavba JavaScriptu (od ECMAScript 6)
			- už existujú triedy (syntaktický cukor)
			- moduly
			- lambdy
			- ...

– dodané anotácie, generiká

• framework = dopĺňame komponenty do štartovacej aplikácie

# **Vývojové prostredie**

- - Mnoho mágie na pozadí
		- Typescript sa kompiluje do ECMAScript-u, ktorým rozumie webový prehliadač (ako ktorý ☺)
			- Po každej zmene súboru
		- NodeJS server poskytuje skompilované súbory prehliadaču
		- Prehliadačom sa napojíme na NodeJS server na http://localhost:4200/
		- Prehliadač si stiahne súbory a spustí našu aplikáciu
			- Chová sa tak, ako sa bude chovať, keď sa nasadí naostro

# **Rozbehávame vývojové prostredie**

des

- Nainštalujeme nodejs
	- *https://nodejs.org/*
	- *s ním dostaneme aj balíčkovač npm*
- IDE (od Microsoftu):
	- Visual Studio Code: http://code.visualstudio.com/
- Nainštalujeme si zostavovač Angular projektu
	- npm install -g @angular/cli
- Vytvoríme si kostru projektu
	- ng new PROJECT\_NAME
	- cd PROJECT\_NAME

### **Import Bootstrap frameworku**

- - Čo je **B** Bootstrap ?
		- de-facto štandard na pekné štýlovanie HTML stránok (CSS + JS)
		- http://getbootstrap.com/
		- http://www.w3schools.com/bootstrap/
	- Nainštalujeme ho do projektu
		- npm install bootstrap

```
Import Bootstrap frameworku
• Doplníme do angular.json
  "apps": [{
  …
   "styles": [
     "node_modules/bootstrap/dist/css/bootstrap.min.css",
     "styles.css" ],
    "scripts": [
      "node_modules/bootstrap/dist/js/bootstrap.bundle.min.js" 
    ],
  …
  }]
```
# **Spúšťame projekt**

- Vojdeme do koreňa projektu a spustíme NodeJS server:
	- ng serve
- V prehliadači zadáme URL http://localhost:4200/

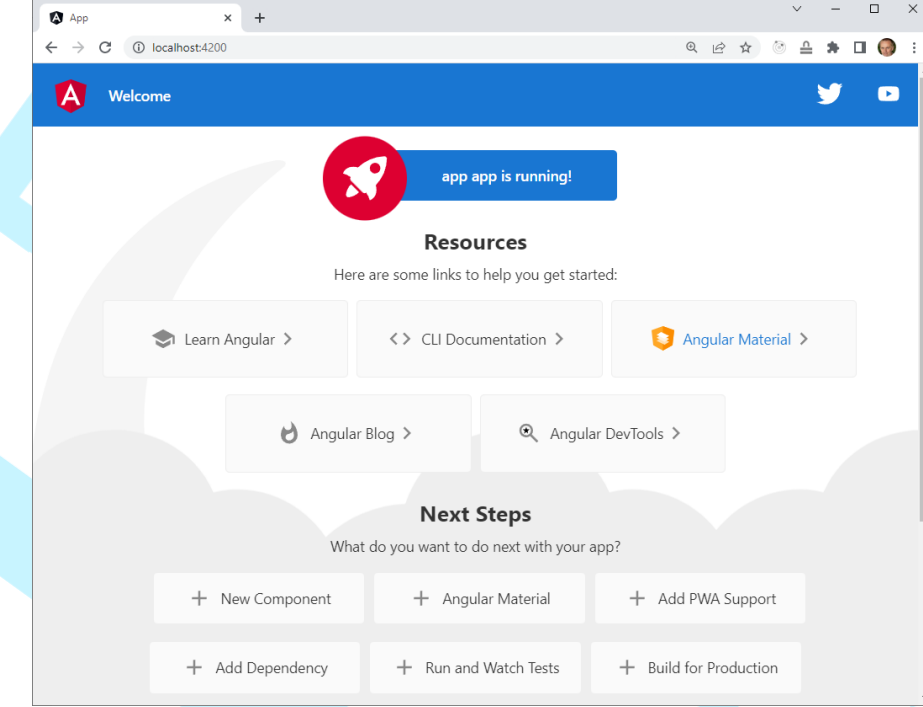

# **Čo nám to vzniklo?**

• node\_modules

kopa modulov/knižníc, ktoré môžeme využiť

- src
	- app

– ...

- **app.component.css**
- **app.component.html**
- app.component.spec.ts
- **app.component.ts**
- **app.module.ts**
- index.html
- main.ts

– …

tu sa budú nachádzať naše veci

HTML šablóna koreňového komponentu

trieda koreňového komponentu

Koreňový modul modul= obal pre množinu komponentov, služieb, definuje koreňový komponent,...

> Hlavná stránka, ktorá sa v tele odkazuje na koreňový komponent (telo nemeníme, max. hlavičku)

### **Letmo o OOP v Typescripte**

```
class Student { 
 meno:string; 
vek: number;
 constructor(name:string, vek:number = 19) { 
  this.name = name;this.vek = vek;
 \}povedzMenoAVek(musis:boolean): string {
  if (musis) return meno+" " + vek;
  else return "nepoviem";
 }}
```

```
let jano= new Student("Jano");
let janoPovedal = jano.povedzMenoAVek(true); // "Jano 19"
```
# **Kód vo viacerých súboroch**

### **// student.ts export** class Student {

...

…

}

}

**export** class SuperStudent extends Student {

**// tabulka.ts import** {Student, SuperStudent} from student;

```
let jano= new Student("Jano", 25);
let brunhilda = new SuperStudent("Brunhilda");
```
# **Vloženie komponentu do stránky**

### **src/index.html**

<!doctype html> <html> <head> <meta charset="utf-8"> <title>nazov aplikacie</title> <base href="/">

... </head> <body> <**app-root**></**app-root**> </body> </html>

### **src/app/app.component.ts**

import { Component } from '@angular/core';

```
@Component({
 selector: 'app-root',
 templateUrl: './app.component.html',
 styleUrls: ['./app.component.css']
})
export class AppComponent {
title:string = 'app';
```
### **src/app/app.component.html**

 $<$ h<sub>1></sub> Welcome to {{**title**}}!  $<$ /h1>

}

zobrazenie inštančnej premennej

# **Vložme vlastný komponent do hlavného**

- Ideme do príkazového riadku a v adresári src/app spustíme
	- ng g component users
- Komponent sa importne do src/app-module.ts
- Vznikú 4 súbory komponentu
	- Ako selector v src/app/users/users.component.ts sa nastaví **app-users**
- Ak ho chcem vidieť v inom komponente, pridáme do jeho šablóny

– **<app-users**>info o používateľoch**</ app-users>**

# **Zobrazenie jednotlivých hodnôt**

### **app/users/users-component.ts**

import { Component, OnInit } from '@angular/core';

```
@Component({…})
export class UsersComponent implements OnInit {
  title: string = "Zoznam používateľov";
  users: string[] = ["Janko", "Marienka"];
}
```
### **app/users/users-component.html**

```
<h2>{{title}}</h2>
|<sub>U</sub>|><li>{{users[0]}}</li>
  <li>{{users[1]}}</li>
</\cup|>
```
### **Zobrazenie zoznamu cez direktívu \*ngFor**

**app/users/users-component.ts**

import { Component, OnInit } from '@angular/core';

```
@Component({…})
export class UsersComponent implements OnInit {
  title: string = "Zoznam používateľov";
  users: string[] = ["Janko", "Marienka"];
```
**app/users/users-component.html**

}

```
<h2>{{title}}</h2>
|<sub>U</sub>|><li *ngFor="let user of users">{{user}}</li>
</\cupl>
```
# **Radšej pracujme s entitami**

// app/User.ts export class User { constructor( public chipId: string, public name: string, public id?: number, public active: boolean = false ) { }

}

## **Vyrobme si triedu entity User**

// app/User.ts **export** class User { constructor( public chipId: string, public name: string, public id?: number, public active: boolean = false ) { }

}

triedu budeme vedieť použiť v iných súboroch

### **Vyrobme si triedu entity User**

// app/User.ts export class User { constructor( public chipId: string, public name: string, public id**?**: number, public active: boolean = false ) { }

}

nie všetky parametre sa pri volaní konštruktora musia zadať, id je defaultne **undefined**, active je defaultne **false**

# **Vyrobme si triedu entity User**

// app/User.ts export class User { constructor( **public** chipId: string, **public** name: string, **public** id?: number, **public** active: boolean = false

) { }

}

z parametrov konštruktora sa stanú verejne prístupné inštančné premenné

jano = new User("abcd", "jano", 2); console.log(jano.name);

# **Pre neúnavných pisateľov**

```
export class User {
  private _name: string;
```
}

}

```
set name(newName: string) {
 this._name = newName;
}
get name(): string {
 return this._name;
```
 $jano = new User();$ jano.**name** = "Jano"; console.log(jano.**name**);

### **Iterujeme entity**

### **app/users/users-component.ts**

```
export class UsersComponent implements OnInit {
```

```
users: User[] = [new User("abcd"
,
"jano"), 
                new User("xyz"
,
"marienka")];
```

```
app/users/users-component.html
```

```
…
|<sub>U</sub>|>
```
…

}

<li **\*ngFor**="let **user** of **users**">{{**user**.chipId}}, {{**user**.name}}</li>  $<$ / $\cup$ l $>$ 

### **...alebo do tabuľky**

```
<table class="table table-hover">
 <thead>
   <tr><th>id</th><th>id chipu</th><th>meno</th></tr>
 </thead>
 <tbody>
   <tr *ngFor="let user of users" >
       <td>{{user.id}}</td>
       <td>{{user.chipId}}</td>
       <td>{{user.name}}</td>
   </tr>
 </tbody>
</table>
```
# **Odchytenie udalosti click**

**app/users/users-component.html** (časť)

<tr **\*ngFor**="let user of users" (click)="selectUser(user)" > <td>{{user.id}}</td> <td>{{user.chipId}}</td> <td>{{user.name}}</td>  $<$ /tr>

### **app/users/users-component.ts**

}

}

```
export class UsersComponent implements OnInit {
…
selectedUser?: User;
selectUser(user: User) {
  this.selectedUser = user;
```
# **Podmienené časti šablóny**

**app/users/users-component.html** (časť)

<tr **\*ngFor**="let user of users" (click)="selectUser(user)" > <td>{{user.id}}</td> <td>{{user.chipId}}</td> <td>{{user.name}}</td>

```
</tr>
```
}

}

<p **\*ngIf**="selectedUser">Vybratý používateľ: {{selectedUser.name}} </p>

### **app/users/users-component.ts**

```
export class UsersComponent implements OnInit {
```

```
…
selectedUser?: User;
```

```
selectUser(user: User) {
  this.selectedUser = user;
```
# **Služby (Services)**

- - Časom môžeme mať viac komponentov, ktoré potrebujú používateľov
	- Používateľov nemá spravovať komponent, ale perzistentná vrstva na serveri
	- Náš cieľ vytvoriť službu starajúcu sa o pole users
		- bude komunikovať s REST serverom
		- a sprostredkovávať tak pre komponenty CRUD operácie nad používateľmi na serveri
	- Najprv si spravíme komunikáciu služby s komponentmi
		- Služba bude zatiaľ poskytovať len svoje lokálne pole používateľov

# **Vytvorenie služby**

- - Prejdeme do adresára, kde chceme mať službu, napr. src/app/services
	- Spustíme príkaz
		- ng g service users
	- Vzniknú 2 súbory
		- src/app/services/users.service.spec.ts
		- **src/app/services/users.service.ts**
			- Vytvoríme getter vracajúci pole používateľov

# **Komponent potrebuje službu - injektneme**

### **app/users/users-component.ts**

import { UsersService } from '../services/users.service'; ... export class UsersComponent implements OnInit {

constructor(private usersService: UsersService) {} }

Čo sa injektuje cez konštruktory, musí byť zaregistrované medzi providermi (pre Angular <=5)

**app/app.module.ts**

### **app/users/users-service.ts**

}

@Injectable({ providedIn: 'root' }) export class UsersService { priama registrácia od Angular 6

import { UsersService } from './users.service'; @NgModule({ … providers: [UsersService], … }) export classAppModule { }

### **Komponent potrebuje service** export class UsersComponent implements OnInit { constructor(private usersService: UsersService) {} ngOnInit() { this.updateUsers(); } updateUsers() { this.users = this.usersService.getUsers(); } } **app/users/users-component.ts** Čo môže trvať dlho\* nerobíme v konštruktore! \* napr. komunikácia so serverom Túto metódu musíme v službe vytvoriť

# **Príprava na dlhé čakanie na dáta**

- - Synchrónne volanie:
		- Component si vypýta dáta od servisu a čaká
		- Service si vypýta dáta zo servera a čaká
		- Pokiaľ sa čaká, žiaden JavaScript nefunguje (udalosti používateľa – kliky, editácia,...)
	- Asynchrónne volanie
		- Component si vypýta dáta od servisu a zaeviduje funkciu, ktorá sa má spustiť, keď dáta dôjdu
		- Service si vypýta dáta zo servera a zaeviduje funkciu, ktorá sa má spustiť, keď dáta dôjdu
		- Pokiaľ sa čaká na dáta, všetko funguje

### **Observable**

- Trieda predstavujúca obal pre premennú, ktorá sa môže zmeniť
- Vieme zaregistrovať metódu, ktorá sa má spustiť, keď sa zmení, cez metódu subscribe( metóda )
- Metóda sa zvykne vkladať ako lambda výraz
- Moderný spôsob robenia asynchrónnych volaní
- Zmeňme metódu v službe:
	- Operátor "of" vyrobí nový objekt typu Observable
	- Musíme ho importovať

```
import { Observable, of } from 'rxjs';
```

```
getUsers(): Observable<User[]> {
   return of(this.users);
```
Zatiaľ vyrobíme jednoduchý Observable obal zo statickej hodnoty už naplnenej premennej

# **Zaregistrovanie poslucháča v komponente**

### **app/users/users-service.ts**

}

getUsers(): Observable<User[]> { return of(this.users);

### **app/users/users-component.ts**

```
updateUsers() {
 this.usersService.getUsers().subscribe(users => this.users = users);
}
```
Keď sa hodnota Observable zmení, spustí funkciu (v tomto prípade lambdu)

# **Pripravíme si Angular**

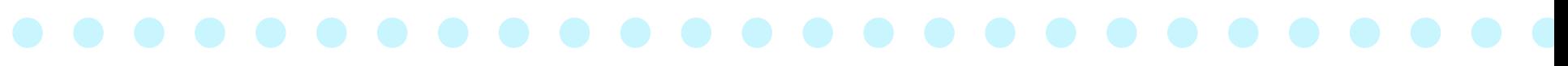

### **app.module.ts**

```
import { HttpClientModule } from '@angular/common/http';
@NgModule({
...
imports: [
  ...
 HttpClientModule
 ],
...
})
export class AppModule { }
```
### **getUsers() cez AJAX volanie**

### **app/users/users-service.ts**

...

}

import { HttpClient } from '@angular/common/http'; import { Observable } from 'rxjs/Observable';

constructor(private http: HttpClient) { }

private restServerUrl: string = "http://xxx.xxx.xxx.xxx:8080/";

getUsers(): Observable<User[]> { return this.http.get<User[]>(this.restServerUrl + "users");

> Pretypujeme objekt ktorý vznikol sparsovaním prichádzajúceho JSONu

Injektneme inštanciu

**HttpClient** 

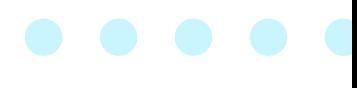

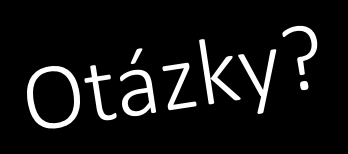